# **sport club corinthians paulista sub 20 - 2024/08/04 Notícias de Inteligência ! (pdf)**

**Autor: jandlglass.org Palavras-chave: sport club corinthians paulista sub 20**

### **sport club corinthians paulista sub 20**

Você está procurando uma maneira fácil e conveniente de fazer suas apostas esportivas? O aplicativo **Sportingbet** é a solução perfeita para você!

Com o aplicativo **Sportingbet**, você pode:

- **Acessar as melhores odds** em sport club corinthians paulista sub 20 uma variedade de esportes, incluindo futebol, basquete, tênis e muito mais.
- **Fazer suas apostas em sport club corinthians paulista sub 20 qualquer lugar, a qualquer hora.**
- **Aproveitar bônus e promoções exclusivas** para usuários do aplicativo.
- **Gerenciar suas apostas e acompanhar seus resultados** com facilidade.
- **Depositar e sacar dinheiro com segurança e rapidez.**

Mas como baixar o aplicativo **Sportingbet**?

É muito simples! Siga estes passos:

- 1. **Acesse o site oficial do Sportingbet.**
- 2. **Clique no botão "Baixar aplicativo"** na página inicial.
- 3. **O arquivo APK será baixado em sport club corinthians paulista sub 20 seu dispositivo.**
- 4. **Abra o arquivo APK e siga as instruções para instalar o aplicativo.**

**Dica:** Se você estiver usando um dispositivo Android, pode ser necessário ativar a opção "Fontes desconhecidas" nas configurações de segurança do seu dispositivo para instalar o aplicativo.

**E aí, está pronto para começar a apostar com o aplicativo Sportingbet? Baixe agora e aproveite todas as vantagens!**

**Promoção especial para novos usuários:** Use o código **[campeonbet casino](/pdf/campeon-bet--cas-ino-2024-08-04-id-16141.shtml)** ao se cadastrar no aplicativo e ganhe **R\$ [imposto casa de apostas](/artigo/imposto-cas-a-de-apost-as-2024-08-04-id-29779.htm)** de bônus em sport club corinthians paulista sub 20 sua sport club corinthians paulista sub 20 primeira aposta!

#### **Não perca essa oportunidade!**

**Sportingbet: A melhor experiência em sport club corinthians paulista sub 20 apostas esportivas!**

**Tabela de Bônus:**

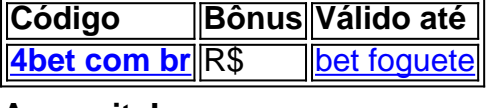

**Aproveite!**

### **Partilha de casos**

### Como Baixar e Usar o App Sportingbet em sport club corinthians paulista sub 20 seu Dispositivo Android: Uma História Real da Minha Experiência

Trabalho, estudos, responsabilidades familiares... A vida vem atrapalhando a minha paixão pelo esporte. Por isso, quando finalmente descobri o app Sportingbet, fiquei muito animado para apostar em sport club corinthians paulista sub 20 jogos de futebol online! Vou contar como eu consegui baixá-lo e você também poderá aproveitar esta ótima plataforma.

Comecei fazendo uma pesquisa na internet sobre o app Sportingbet, usando o Google para me orientar melhor: \* Aposte de forma fácil, segura e rápida no aplicativo da Sportingbet - Faça o download e instale já! \* Apps for Android: SportingBet Esses links direcionaram-me ao site oficial do Sportingbet. Aqui eu encontrei um menu lateral com a opção "Download the app" (baixe o app). Clicando no link destacado, recebi uma página para iniciar o download.

Fiz questão de seguir todos os passos e baixei o arquivo APK do aplicativo. Mas então percebi que precisava instalá-lo manualmente em sport club corinthians paulista sub 20 meu dispositivo Android. Aqui está o passo a passo: 1. Descubra se seu dispositivo tem armazenamento interno ou externo para instalar aplicações desse tipo. Pode ser necessário habilitar a opção "Fonte de arquivos" no menu Configurações do Android. 2. Abra o APK baixado e siga as instruções na tela. Na maioria dos casos, basta aceitar os avisos e permitir que o aplicativo seja instalado em sport club corinthians paulista sub 20 seu dispositivo. 3. Depois de concluído o processo de instalação, abra o app Sportingbet no seu smartphone ou tablet Android!

Aqui estão as etapas para começar a apostar através do aplicativo: 1. Instale o aplicativo Sportingbet (já feito acima). 2. Realize login com suas credenciais existentes da Sportingbet ou crie uma nova conta seguindo as instruções na tela. 3. Selecione seu esporte preferido - aqui você poderá ver uma variedade de eventos em sport club corinthians paulista sub 20 todo o mundo! 4. Confirme sua sport club corinthians paulista sub 20 aposta com um cupom gratuito (se aplicável) ou créditos da Sportingbet.

Espero que esta história tenha ajudado você, assim como me ajudou a desabafar sobre minhas experiências e compartilhar soluções práticas para instalar o app Sportingbet em sport club corinthians paulista sub 20 seu dispositamo de Android. Aproveite!

### **Expanda pontos de conhecimento**

## **Passo a Passo para Baixar o App Sportingbet**

- 1. Entre no site oficial do Sportingbet.
- 2. Solicite o link para baixar o Sportingbet app no chat ao vivo.
- 3. Clique em sport club corinthians paulista sub 20 "Baixar agora".
- 4. Acesse as configurações do seu Android.
- 5. Clique em sport club corinthians paulista sub 20 "Segurança".
- 6. Permita a instalação do app em sport club corinthians paulista sub 20 "Fontes Desconhecidas".
- 7. Clique em sport club corinthians paulista sub 20 "Ok".

### **Cómo descargar el archivo en un dispositivo Android**

- 1. Acceda al sitio oficial de Sportsbet io.
- 2. Abra el menú lateral y haga clic en la opción "Baixe o App".
- 3. En la siguiente pantalla, haga clic en el enlace resaltado para iniciar la descarga.

El aplicativo Sportingbet está asociado a la marca homónima, que ofrece apuestas deportivas y juegos de casino desde 1998 en Europa y otros países.

# **Cómo hacer login en la Sportingbet**

Primero, visite Sportingbet Brasil. Después, haga clic en "Entrar" en la esquina superior derecha del sitio. Ingrese su nombre de usuario/correo electrónico y su contraseña de acceso.

#### **comentário do comentarista**

**Como administrador do site**, eu gostaria de compartilhar um pouco sobre este artigo para vocês. O usuário está falando sobre o aplicativo Sportingbet que fornece uma experiência conveniente e envolvente para apostas esportivas, permitindo acesso às melhores odds em sport club corinthians paulista sub 20 vários eventos desportivos.

O artigo é bem estruturado com informações claras sobre os recursos do aplicativo. No entanto, ele poderia ser melhor se incluísse mais detalhes específicos de como o aplicativo protege as apostas dos usuaderes e garante a segurança de seus dados financeiros, um aspecto crucial ao lidar com transações online.

Além disso, é interessante notar que o autor oferece uma promoção especial para novos usuários - não se perca essa chance! Mas ainda assim, aqui está mais informação sobre como utilizar esse bônus: após entrada no aplicativo com um código promocional específico (nn), você receberá R\$ nn de bônus em sport club corinthians paulista sub 20 sua sport club corinthians paulista sub 20 primeira aposta.

Em termos de usabilidade, o artigo é conciso e fácil de seguir; ele descreve as etapas necessárias para baixar e instalar o aplicativo com êxito no dispositivo do leitor. Um apontamento interessante que vale a pena ser mencionado: se você estiver usando um dispositivo Android, talvez precise ativar "Fontes desconhecidas" nas configurações de segurança para instalar o aplicativo - uma dica essencial.

No final, vou dar a este artigo 7/10 porque embora ele forneça informações básicas sobre como baixar e usar o aplicativo Sportingbet, falta detalhes mais profundos que poderiam ter tornado seu conteúdo ainda mais atraente.

**Score: 7 / 10**

#### **Informações do documento:**

Autor: jandlglass.org Assunto: sport club corinthians paulista sub 20 Palavras-chave: **sport club corinthians paulista sub 20** Data de lançamento de: 2024-08-04 19:27

#### **Referências Bibliográficas:**

- 1. [aposta jogo de futebol](/pdf/aposta-jogo-de-futebol-2024-08-04-id-4437.pdf)
- 2. <u>[site de blazer](/site-de-blazer-2024-08-04-id-44309.pdf)</u>
- 3. [jogo de apostas de futebol gratis](/br/jogo-de-apost-as-de-futebol-gratis-2024-08-04-id-31254.shtml)
- 4. [apostar dinheiro em jogos](https://www.dimen.com.br/aid-apost-ar-dinheiro-em-jogos-2024-08-04-id-4895.htm)